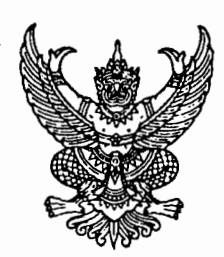

ที่ มท ๐๘๐๙.๔/ว ฅดัน 2

ถึง สำนักงานส่งเสริมการปกครองท้องถิ่นจังหวัด ทุกจังหวัด และองค์กรปกครองส่วนท้องถิ่นทุกแห่ง

้ด้วยในปีงบประมาณ พ.ศ. ๒๕๖๓ กรมส่งเสริมการปกครองท้องถิ่น โดยสำนักพัฒนาระบบ ึ บริหารงานบคคลส่วนท้องถิ่น กล่มงานบริหารงานบุคคลทางการศึกษาท้องถิ่น กำหนดจะดำเนินการโครงการ ี ประชุมเชิงปฏิบัติการพัฒนางานวิจัยและนวัตกรรมทางการศึกษา เพื่อพัฒนาวิชาชีพครู ประจำปีงบประมาณ พ.ศ. ๒๕๖๓ ให้กับข้าราชการครู พนักงานครู และบุคลากรทางการศึกษาในสังกัดองค์กรปกครองส่วนท้องถิ่น ี่ ที่จะขอรับการประเมินหรือขอรับการแต่งตั้งให้มีวิทยฐานะระดับชำนาญการพิเศษ หรือเชี่ยวชาญ เพื่อให้มีความรู้ ์ ทักษะ ในการพัฒนางานวิจัย พัฒนานวัตกรรมทางการศึกษา และพัฒนาการปฏิบัติงานในหน้าที่ให้มี ี ประสิทธิภาพและประสิทธิผล รวมทั้งใช้ในการขอรับการประเมินเพื่อเลื่อนวิทยฐานะให้สูงขึ้น โดยกำหนด ่ ดำเนินการโครงการฯ ในปีงบประมาณ พ.ศ. ๒๕๖๓ ดังนั้น กรมส่งเสริมการปกครองท้องถิ่น จึงขอความร่วมมือ ้องค์กรปกครองส่วนท้องถิ่นทุกแห่งที่มีข้าราชการครู พนักงานครูฯ ในสังกัดสำรวจรายชื่อข้าราชการครู พนักงานครูฯ ที่ประสงค์จะเข้าร่วมโครงการโดยให้ดาวน์โหลดแบบฟอร์มบัญชีรายชื่อฯ จาก QR Code ท้ายหนังสือหรือจากเว็บไซต์ ิกรมส่งเสริมการปกครองท้องถิ่น เมนู "หนังสือราชการ" แล้วจัดพิมพ์บัญชีรายชื่อฯด้วยโปรแกรม Microsoft excel โดยมิให้แก้ไขแบบฟอร์มดังกล่าว เพื่อให้เป็นแบบฟอร์มเดียวกัน และสะควกในการรวบรวมข้อมูล จากนั้นให้ส่งข้อมูลดังกล่าว เป็นไฟล์ Microsoft Excel ให้กับกลุ่มงานบริหารงานบุคคลทางการศึกษาท้องถิ่น ทางจดหมายอิเล็กทรอนิกส์ (e-mail) l<mark>ocal\_edu๑@hotmail.com</mark> ภายในวันที่ ๓๐ พฤศจิกายน ๒๕๖๒ เพื่อเป็นข้อมูลในการดำเนินการ โครงการฯ ดังกล่าวต่อไป

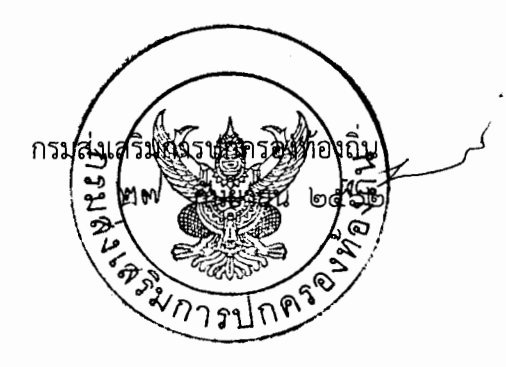

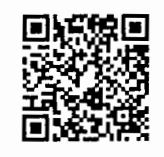

สำนักพัฒนาระบบบริหารงานบุคคลส่วนท้องถิ่น ึกลุ่มงานบริหารงานบุคคลทางการศึกษาท้องถิ่น โทร. o ๒๒๔๑๙๐๐๐ ต่อ ๔๒๒๑ โทรสาร ๐ ๒๒๔๑๙๐๕๕ ผู้ประสานงาน น.ส.สรัญกร จันทร์กล่ำ ๐๖๕ ๘๙๒ ๑๒๐๓

"องค์การปกครองส่วนท้องถิ่นจัดบริการสาธารณะตามมาตรฐานไม่น้อยกว่าร้อยละ ๗๐ ได้อย่างทั่วถึง เพื่อให้ประชาชนมีคุณภาพชีวิตที่ดี ภายในปี ๒๕๖๕'

## แบบสรุปรายชื่อผู้ประสงค์จะเข้าร่วมโครงการประชุมเชิงปฏิบัติการพัฒนางานวิจัยและนวัตกรรมทางการศึกษา เพื่อพัฒนาวิชาชีพครู ประจำปีงบประมาณ พ.ศ. ๒๕๖๓

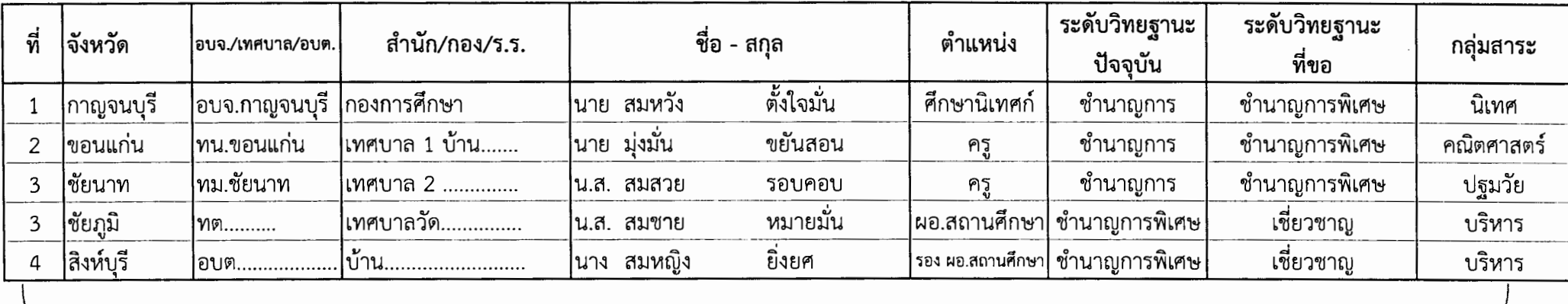

## ใช้จัดรูปแบบ "ย่อให้พอดี"

## <u>หมายเหตุ</u>

- 1. พิมพ์ข้อมูลแต่ละคนให้อยู่ในบรรทัดเดียว (10 คน 10 บรรทัด)
- 2. ช่อง "อบจ./เทศบาล/อบต." ให้ใช้อักษรย่อ อบจ., ทน., ทต., อบต. แล้วตามด้วยชื่อ อปท.
- 3. ช่อง "สำนัก/กอง/โรงเรียน" ให้ใส่ชื่อโรงเรียน ยกเว้น ศึกษานิเทศก์ ให้ใส่ สำนักการศึกษา หรือ กองการศึกษา
- 4. ช่อง "คำนำหน้า", "ชื่อ", "นามสกุล" ให้พิมพ์แยกคอลัมพ์
- 5. ช่อง "ตำแหน่ง" ให้ใส่ ผอ.สถานศึกษา, รอง ผอ.สถานศึกษา, ศึกษานิเทศก์ หรือ ครู
- 6. ช่อง "ระดับวิทยฐานะปัจจุบัน" ให้ระบุระดับวิทยฐานะ "ซำนาญการ" หรือ "ซำนาญการพิเศษ" ที่ดำรงอยู่ปัจจุบัน
- 7. ช่อง "กลุ่มสาระ" ให้ระบุกลุ่มสาระที่จะทำวิจัย หรือพัฒนานวัตกรรม ยกเว้นผู้ที่สอนระดับอนุบาล ให้ระบุ "ปฐมวัย"
	- ส่วน ผู้บริหารสถานศึกษา และ ศึกษานิเทศก์ ให้ระบุเป็น "บริหาร" หรือ "นิเทศ"